## Turn in Assignment for Basic Audio Engineering - Chapter #16

Student: Edward Arciga

# Basic Audio Engineering - Chapter #16 - Quiz

| 1. | What is MIDI an acronym for?                                                                                                    |
|----|----------------------------------------------------------------------------------------------------|
|    | <ul><li>▲. Musical Interface Digital Instructions</li></ul>                                                                                                    |
|    | ○ <b>B.</b> Music Inside Digital Information                                                                                                    |
|    | C. Musical Instrument Digital Interface                                                                                                    |
|    | D. Musical Instrument Diode Isolator                                                                                                    |
| 2. | A working version of the MIDI protocol was presented by at the 1981 AES Convention.                                                                                            |
|    | ○ <b>A.</b> Robert Moog                                                                                                    |
|    | B. Dave Smith and Chet Wood                                                                                                    |
|    | C. Vangelis                                                                                                    |
|    |                                                                                                    |
| 3. | Velocity refers to:                                                                                                    |
|    | <ul><li>♠. The dynamic range of a given sound</li></ul>                                                                                                    |
|    | B. The number of layers in a given synth patch                                                                                                    |
|    | C. The force by which a given note is struck                                                                                                    |
|    | Oncomplete D. A feature introduced in 1982 and still found on most digital instruments  Oncomplete D. A feature introduced in 1982 and still found on most digital instruments |
| 4. | A method of control for electronic Instruments which predates MIDI?                                                                                                    |
|    | ○ <b>A.</b> dedicated instruments                                                                                                    |
|    | B. control voltage                                                                                                    |
|    | C. patch change                                                                                                    |
|    | O. continuous controllers                                                                                                    |
| 5. | A typical MIDI Signal Contains                                                                                                    |
|    | <ul><li>▲. Note Start/Stop, Note Number, Audio Signal</li></ul>                                                                                                    |
|    | B. Note Start/Stop, Note Number, Velocity                                                                                                    |
|    | C. Note Start/Stop, Tempo, Audio Signal                                                                                                    |
|    | ■ D. Note Start/Stop, Note Number, Chord Name                                                                                                    |
| 6. | Polyphony refers to:                                                                                                    |
|    | ○ <b>A.</b> The number of harmonics in a given sound                                                                                                    |
|    | B. The ability to play more than one note at a time                                                                                                    |
|    | C. The number of notes in a melody                                                                                                    |
|    | ○ D. The number of tracks in your sequencer                                                                                                    |

| 7. What type of MIDI track do we create to start recording immediately with a SOF I WARE synthesizer (virtual instrument)? |
|----------------------------------------------------------------------------------------------------|
|                                                                                                    |
| ○ A. Stereo/Mono Track                                                                                                    |
| ○ B. MIDI Track                                                                                                    |
|                                                                                                    |
| O. Click Track                                                                                                    |
|                                                                                                    |
| O. Marina MIDLa at a continully in the MIDLE ditagraph at                                                                  |
| 8. Moving MIDI notes vertically in the MIDI Editor alters what?                                                            |
| ○ <b>A.</b> amount of quantization                                                                                         |
| B. amount of yelocity                                                                                                    |
|                                                                                                    |
| ○ C. note duration                                                                                                    |
| D. notes values and/or pitches                                                                                             |
|                                                                                                    |
| 9. What options do we have for reducing the 'robotic' feel of quantized MIDI recordings?                                   |
| ○ A. Quantize Amount, Transpose, Scale                                                                                     |
|                                                                                                    |
| B. Quantize Amount, Grid, MIDI Thru                                                                                        |
| C. Quantize Amount, Velocity, Swing                                                                                        |
| O. Quantize Amount, Velocity, Loop Playback                                                                                |
| 10. In VD and what do a contact and                                                                                        |
| 10. In XPand, what does a patch consist of?                                                                                |
| ○ <b>A.</b> Volume, Pan, Effects settings                                                                                  |
| B. Up to four parts                                                                                                    |
|                                                                                                    |
| ○ C. Smart Knobs settings                                                                                                  |
| D. All of the Above                                                                                                    |
|                                                                                                    |
| 11. In Structure Free, what is an easy way to create a patch from any existing audio?                                      |
| ○ A. loading a preset                                                                                                    |
|                                                                                                    |
| B. using the built-in sample from microphone feature                                                                       |
| ○ <b>C.</b> adjusting Smart Knobs                                                                                          |
| <ul><li>D. dragging audio from the Finder window</li></ul>                                                                 |
|                                                                                                    |
| 12. True or False: MIDI clips contain audio                                                                                |
| 12. That of False. Filst clips contain addition                                                                            |
| O A. True                                                                                                    |
| B. False                                                                                                    |
|                                                                                                    |
| 13. What are the three built in software instruments included with Pro Tools?                                              |
| A Churching VDand Danna                                                                                                    |
| • A. Structure, XPand, Boom                                                                                                |
| ○ <b>B.</b> Structure, Sampler, Boom                                                                                       |
| ○ <b>C.</b> Xpand, Operator, Boom                                                                                          |
| D. Xpand, Subtractor, Drum Rack                                                                                            |
|                                                                                                    |
| 14. What synth parameters might we adjust over time, to make our MIDI recordings more interesting?                         |
| O A attack and values                                                                                                    |
| A. attack and release                                                                                                    |
| B. filter cutoff frequency                                                                                                 |
| ○ C. volume and panning                                                                                                    |
| D. all of the above                                                                                                    |
|                                                                                                    |

- 15. Which two synthesizers were involved at the first public MIDI connection at the 1983 Winter NAMM Show?
  - A. Sequential Circuits Prophet-600 and MiniMoog Model D
  - B. Sequential Circuits Prophet-600 and Roland Jupiter-6
  - O C. Dave Smith Instruments Poly Evolver and Moog Slim Phatty
  - On P. Roland Juno-6 and Oberheim SEM

#### Links

### **Add Links**

Category URL Notes
Link Category Link URL Notes
Add Another

### **Attachment**

Attach a File

Choose File no file selected

### **Submit Your Work**

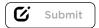

Note: This assignment must also be turned in to your mentor.